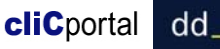

## **Resumen de características básicas de los patrones de menú de cliCportal** *v2.2 Enero 2011*

Tabla comparativa de las características generales de los apartados

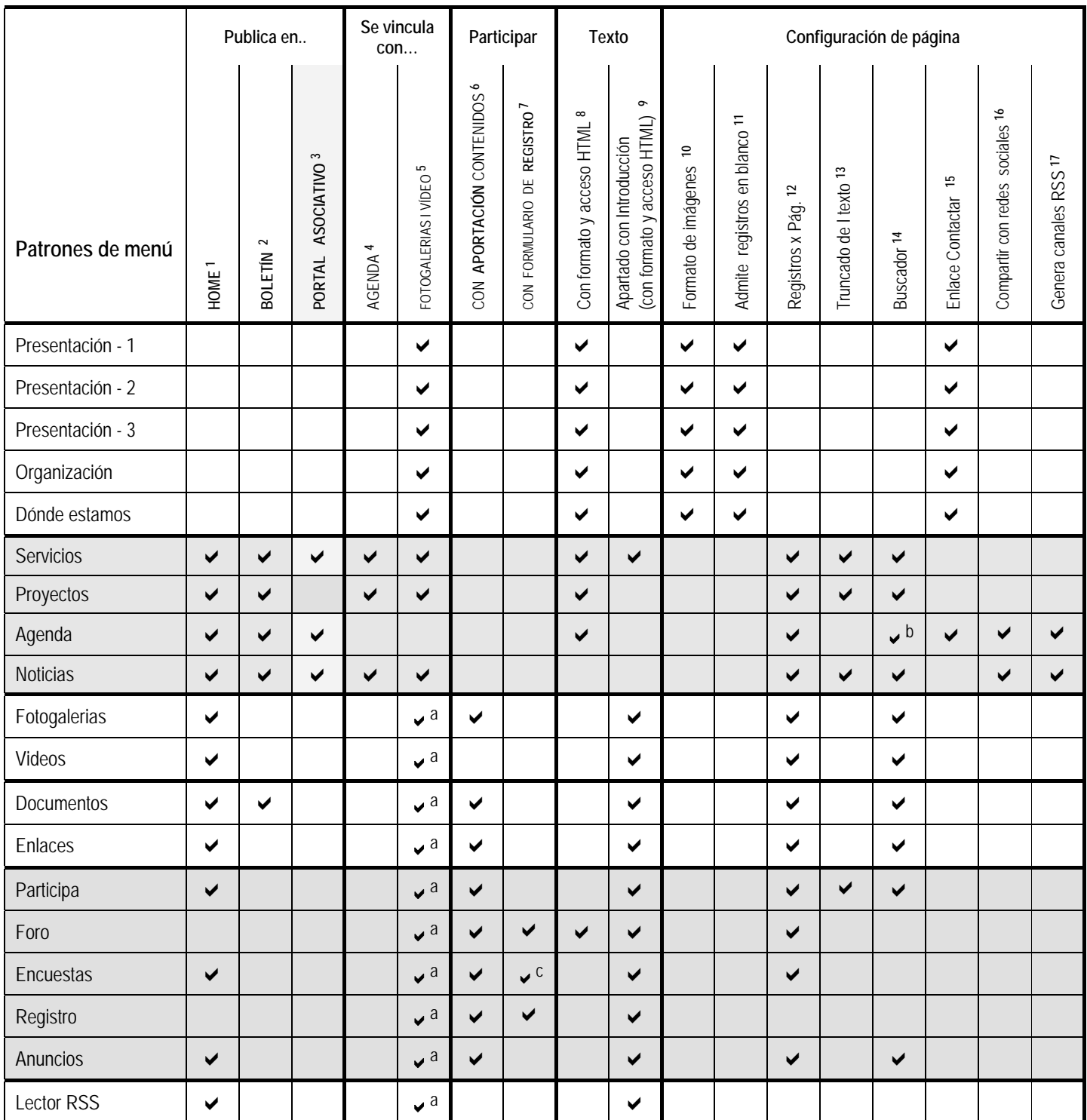

 $a$  solo para los contenidos de introducción del apartado  $b$  el buscador se publica siempre copcional

**1-** Los contenidos se pueden mostrar también en la home.

**2-** Los contenidos se pueden incluir en un boletín electrónico.

- **3-** Los contenidos se pueden publicar en los apartados homólogos del portal asociativo previa confirmación del administrador de la web.
- **4-** Los contenidos pueden incluir un enlace con una lista de actos de agenda. El vínculo se establece desde cada acto de agenda. Un acto de agenda solo podrá vincularse a un contenido.
- **5-** Los contenidos de estos apartados (o los contenidos de introducción) pueden incorporar una fotogaleria y/o un vídeo creado en algún apartado de los correspondientes patrones. La vinculación se establece desde los contenidos de los apartados. Una misma fotogaleria o vídeo puede vincularse a diversos contenidos.

**6-** Apartados que permiten aportaciones de contenidos por parte de terceras personas. Las aportaciones requerirán validación por parte del administrador de la web.

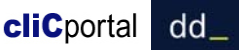

- **7-** Apartados en los que la funcionalidad tiene relación con el registro de usuarios
- **8-** La edición de los contenidos permite introducir formatos (negrita, listas, enlaces,...), y acceder directamente al código HTML para, por ejemplo, poder incluir código de YouTube, Google maps, Flickr,...
- **9-** Apartados que incluyen la posibilidad de crear textos de introducción. Los textos de introducción no disfrutan de la mayoría de propiedades del resto de contenidos del apartado, y son editables con formato (nota 7).
- **10-** Las imágenes pueden mostrarse alternativamente en todo el ancho de la columna donde se publican.
- **11-** Se pueden crear registros en blanco (no hay ningún campo obligatorio). Es útil para crear espacios vacios en la página e incrementar así las posibilidades de composición.
- **12-** Se puede establecer un número máximo de contenidos (registros) por página. Si hay más, se muestran enlaces de paginación en la parte inferior de la página.
- **13-** Se puede establecer la extensión máxima de un contenido (número de caracteres) en la página principal del apartado. Cuando el contenido excede la extensión establecida, el título enlaza con una página de detalle donde se muestra el contenido en toda su extensión.
- **14-** Se puede establecer que se muestre un buscador sobre el apartado en función del número de contenidos que contenga.
- **15-** Se puede publicar el enlace "contactar" al final de la página del apartado.
- **16-** Se puede publicar para los contenidos del apartado los iconos de las redes sociales disponibles en cliCportal que permiten incorporarlos en las referidas redes sociales.
- **17-** Se pueden crear canales RSS sobre los contenidos de los apartados.